## **Adding New Items: Content**

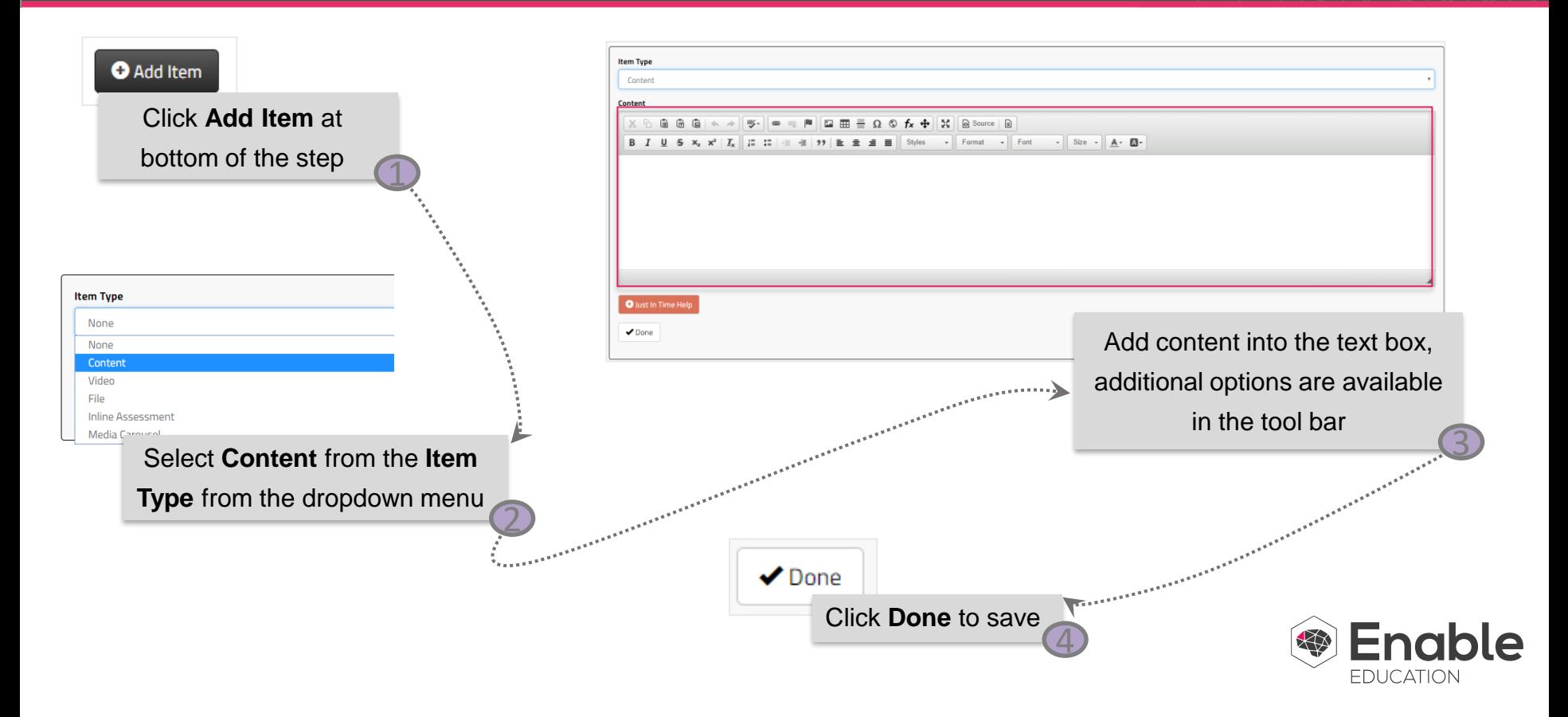